# Министерство науки высшего образования Российской Федерации НАЦИОНАЛЬНЫЙ ИССЛЕДОВАТЕЛЬСКИЙ ТОМСКИЙ ГОСУДАРСТВЕННЫЙ УНИВЕРСИТЕТ (НИ ТГУ)

Институт прикладной математики и компьютерных наук

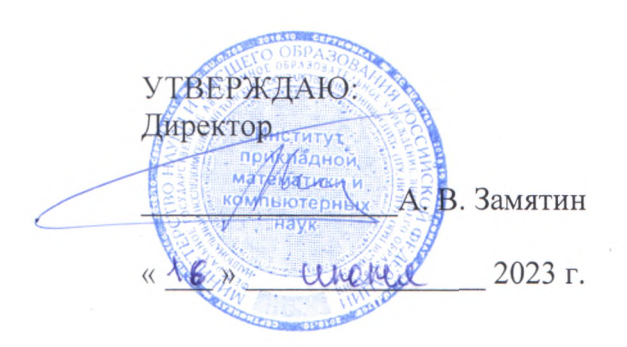

Рабочая программа дисциплины

#### **Devops инженерия**

#### по направлению подготовки

#### **01.04.02 Прикладная математика информатика**

Направленность (профиль) подготовки: **Обработка данных, управление исследование сложных систем**

> Форма обучения **Очная**

Квалификация **Магистр**

Год приема **2023**

Код дисциплины в учебном плане: Б1.О.03.04

СОГЛАСОВАНО: Руководитель ОП 104 Л.А. Нежельская

Председатель УМК С.П. Сущенко

Томск - <sup>2023</sup>

### **1. Цель и планируемые результаты освоения дисциплины**

Целью освоения дисциплины является формирование следующих компетенций:

УК-2. Способен управлять проектом на всех этапах его жизненного цикла.

ОПК-4. Способен комбинировать и адаптировать существующие информационнокоммуникационные технологии для решения задач в области профессиональной деятельности с учетом требований информационной безопасности

Результатами освоения дисциплины являются следующие индикаторы достижения компетенций:

ИУК-2.1 Формулирует цель проекта, обосновывает его значимость и реализуемость.

ИУК-2.2 Разрабатывает программу действий по решению задач проекта с учетом имеющихся ресурсов и ограничений.

ИУК-2.3 Обеспечивает выполнение проекта в соответствии с установленными целями, сроками и затратами.

ИОПК-4.3 Использует современные информационно-коммуникационные технологии для решения задач в области прикладной математики и информатики с учетом требований информационной безопасности.

### **2. Задачи освоения дисциплины**

Обучить студентов стратегиям объединения разработки программного обеспечения (Dev) и информационно-технологическое обслуживание (Ops) с целью сокращения жизненного цикла разработки систем и обеспечения непрерывной интеграции и поставки программного обеспечения.

### **3. Место дисциплины в структуре образовательной программы**

Дисциплина относится к обязательной части образовательной программы. Дисциплина входит в модуль «Разработка программного обеспечения».

# **4. Семестр(ы) освоения и форма(ы) промежуточной аттестации по дисциплине**

Четвертый семестр, зачет с оценкой

#### **5. Входные требования для освоения дисциплины**

Для освоения дисциплины необходимо знать основы системного администрирования.

Пререквизиты дисциплины: «Введение в программную инженерию», «Разработка программного обеспечения и скриптовые языки».

Постреквизиты дисциплины: «Профессионально-ориентированная практика», «Выполнение и защита выпускной квалификационной работы».

# **6. Язык реализации**

Русский

# **7. Объем дисциплины**

Общая трудоемкость дисциплины составляет 3 з.е., 108 часов, из которых:

– лекции: 16 ч.;

– семинарские занятия: 0 ч.

– практические занятия: 0 ч.;

– лабораторные работы: 32 ч.

в том числе практическая подготовка: 0 ч.

Объем самостоятельной работы студента определен учебным планом.

# **8. Содержание дисциплины, структурированное по темам**

Раздел 1. Цели и задачи DevOps

Принципы, методы и средства реализации. Отличие DevOps от других методик разработки программного обеспечения.…

Инфраструктура тестирования, сборки и доставки ПО.

Раздел 2. Инфраструктура современной разработки

Основные этапы разработки, развертывания и обслуживания программного обеспечения.

# **9. Текущий контроль по дисциплине**

Текущий контроль по лабораторным работам осуществляется в виде проверки выполнения заданий лабораторной работы. Текущий контроль успеваемости по теоретическому материалу осуществляется в виде контрольных работ.

Итоговая оценка по предмету (зачет с оценкой) выставляется следующим образом: «отлично» – студент выполнил не менее 75% запланированных работ по групповому проекту, выполнил все лабораторные работы, нет неудовлетворительных оценок за контрольные работы, средняя (округленная) оценка за контрольные работы – «отлично»;

«хорошо» – студент выполнил не менее 75% запланированных работ по групповому проекту, выполнил все лабораторные работы, нет неудовлетворительных оценок за контрольные работы, средняя (округленная) оценка за контрольные работы – «хорошо»;

«удовлетворительно» – студент выполнил не менее 75% запланированных работ по групповому проекту, выполнил все лабораторные работы, нет неудовлетворительных оценок за контрольные работы, средняя (округленная) оценка за контрольные работы – «удовлетворительно»;

«неудовлетворительно» – студент не сдал лабораторные работы, не выполнил  $75\%$ запланированных работ по групповому проекту или сдал хотя бы одну контрольную работу на «неудовлетворительно».

Во время зачета студент может повысить свою оценку, сдав заново соответствующую контрольную работу, при условии выполнения остальных требований к оценке.

# **10. Порядок проведения и критерии оценивания промежуточной аттестации**

Студенты объединяются в команды для выполнения группового проекта. Проект заключается в сопровождении разработки программного обеспечения для заданной предметной области (область определяется и описывается преподавателем). В ходе выполнения проекта студент выполняет работы, соответствующие текущей фазе проекта.

Выполнение проекта ведется во время лабораторных работ и во время самостоятельной работы студента.

Текущий контроль осуществляется путем проверки для каждого студента выполнения необходимых действий для текущей фазы проекта. Также проводятся контрольные работы по теоретическому материалу по части вопросов из п. 3.2 в соответствии с пройденным материалом.

Примеры для групповых проектов:

- 1. Программное обеспечение по анализу сигналов.
- 2. Редактор для диаграмм классов UML.
- 3. Ежедневник.
- 4. Фоторедактор.

и т.д.

В ходе реализации группового проекта необходимо осуществить планирование проекта с помощью Jira и Confluence. Настроить распределенный контроль версий Git. Обеспечить сборку и тестирование конечного продукта с помощью сервера Bamboo.

3.2. Типовые задания для проведения промежуточной аттестации по дисциплине. Теоретические вопросы к зачету:

1. Цели и задачи DevOps

2. Отличие DevOps от других методик разработки программного обеспечения.

3. Инфраструктура современной разработки.

4. Принципы, методы и средства реализации методологии DevOps.

5. Основные этапы разработки, развертывания и обслуживания программного обеспечения.

6. Системы управления версиями.

7. Инфраструктура тестирования.

8. Инфраструктура сборки ПО.

9. Инфраструктура доставки ПО.

10. Мировой рынок DevOps-решений.

11. Что такое контроль версий и для чего он используется?

12. Как бы вы объяснили концепцию «инфраструктура как код» (IaC)?

13. Что такое Continuous Integration/Delivery/Deployment и чем они друг от друга отличаются?

14. Обеспечения непрерывной интеграции.

# **11. Учебно-методическое обеспечение**

Оценочные материалы текущего контроля и промежуточной аттестации по дисциплине (Приложение 1).

#### **12. Перечень учебной литературы и ресурсов сети Интернет**

Основная литература

1. Хамбл Джез, Уиллис Джон, Дебуа Патрик, Ким Джен Руководство по DevOps М.: Манн, Иванов и Фербер 2018, 512 с.

2. Дженнифер Дэвис, Кэтрин Дэниелс Философия DevOps. Искусство управления IT. Питер 2017, 533 с.

Дополнительная литература

3. Хамбл Джез, Фарли Дейвид Непрерывное развертывание ПО: автоматизация процессов сборки, тестирования и внедрения новых версий программ: Пер. с англ.М.: ООО «И.Д.Вильямс» 2011, 432 с.

в) ресурсы сети Интернет:

– открытые онлайн-курсы

– Журнал «Эксперт» - http://www.expert.ru

– Официальный сайт Федеральной службы государственной статистики РФ www.gsk.ru

– Официальный сайт Всемирного банка - www.worldbank.org

– Общероссийская Сеть КонсультантПлюс Справочная правовая система. http://www.consultant.ru

#### **13. Перечень информационных технологий**

а) лицензионное и свободно распространяемое программное обеспечение:

– Microsoft Office Standart 2013 Russian: пакет программ. Включает приложения: MS Office Word, MS Office Excel, MS Office PowerPoint, MS Office On-eNote, MS Office Publisher, MS Outlook, MS Office Web Apps (Word Excel MS PowerPoint Outlook);

– публично доступные облачные технологии (Google Docs, Яндекс диск и т.п.).

б) информационные справочные системы:

– Электронный каталог Научной библиотеки ТГУ – <http://chamo.lib.tsu.ru/search/query?locale=ru&theme=system>

– Электронная библиотека (репозиторий) ТГУ – <http://vital.lib.tsu.ru/vital/access/manager/Index>

– ЭБС Лань – <http://e.lanbook.com/>

– ЭБС Консультант студента – <http://www.studentlibrary.ru/>

– Образовательная платформа Юрайт – <https://urait.ru/>

– ЭБС ZNANIUM.com – <https://znanium.com/>

– ЭБС IPRbooks – <http://www.iprbookshop.ru/>

в) профессиональные базы данных *(при наличии)*:

1. Электронная библиотека (репозиторий) ТГУ [Электронный ресурс] / Электронная библиотека (репозиторий) ТГУ: [сайт]. – [Томск, 2011–2016]. – URL: http://vital.lib.tsu.ru/vital/access/manager/Index.

2. Что такое виртуализация? [Электронный ресурс] / Что такое виртуализация? Описание: [сайт]. – URL:<https://azure.microsoft.com/ru-ru/overview/what-is-devops/>

## **14. Материально-техническое обеспечение**

Аудитории для проведения занятий лекционного типа.

Аудитории для проведения занятий семинарского типа, индивидуальных и групповых консультаций, текущего контроля и промежуточной аттестации.

Помещения для самостоятельной работы, оснащенные компьютерной техникой и доступом к сети Интернет, в электронную информационно-образовательную среду и к информационным справочным системам.

Аудитории для проведения занятий лекционного и семинарского типа индивидуальных и групповых консультаций, текущего контроля и промежуточной аттестации в смешенном формате («Актру»).

#### **15. Информация о разработчиках**

Шкуркин Алексей Сергеевич, канд. техн. наук, доцент, доцент кафедры прикладной информатики